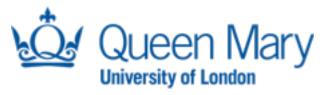

# Looking for Hypergiants in PeeringDB

Timm Böttger, Felix Cuadrado and Steve Uhlig

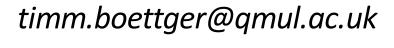

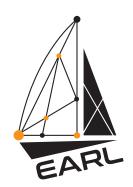

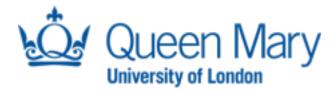

Hypergiants?

Google NETFLIX

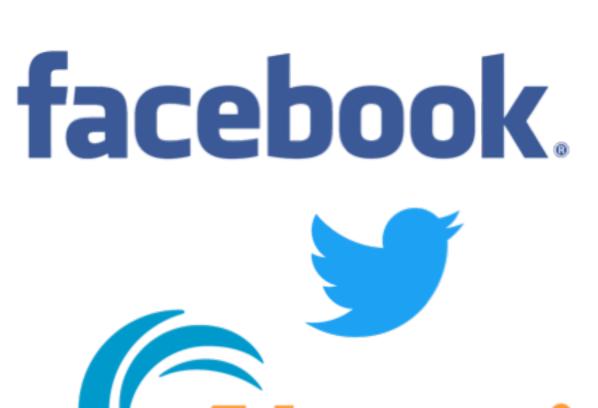

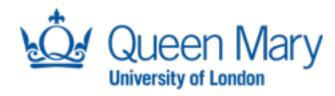

#### What would we need?

- Hypergiants are the 'biggest of the biggest'
  - Indication of traffic volume
- Hypergiants are global
  - Indication of geographic reach

- Hypergiants seem to be heavy on content
  - Indication of traffic balance

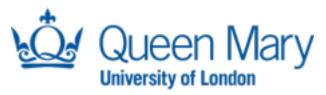

### PeeringDB - Webinterface

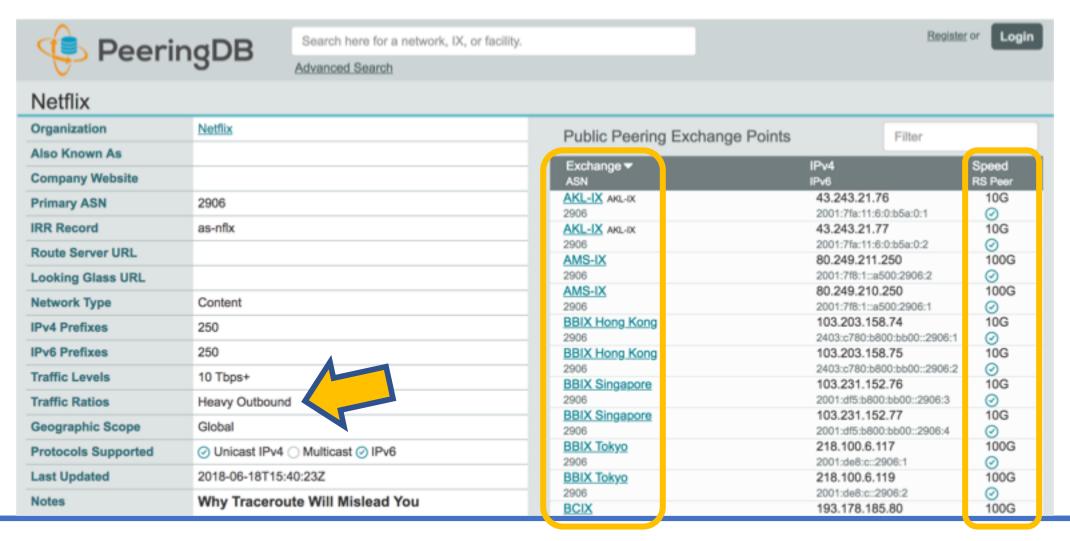

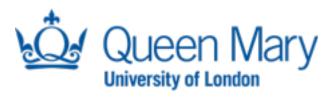

#### Data distribution

Organisations at one continent: 45% of port capacity, yet 95% of all organisations

Organisations at one continent: mostly inbound or balanced traffic profile

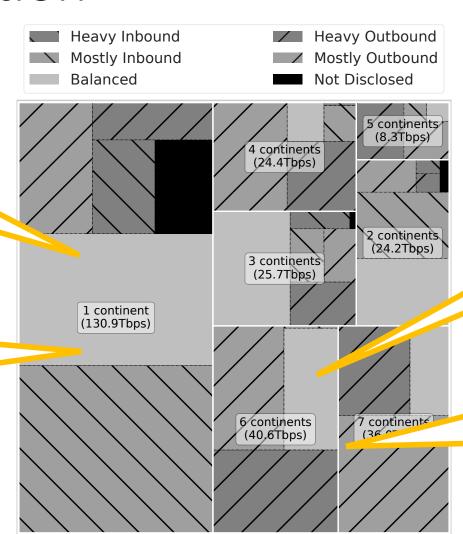

Organisations at four continents or more: 38% of port capacity, yet only 1% of all organisations

Organisations at four continents or more: mostly outbound oriented

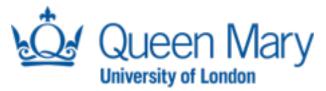

### The problem

- Given the three features, classify whether an organisation is a hypergiant
  - Port capacity
  - Geographic reach
  - Traffic profile
- Sounds like something that could be solved with ML techniques
- No labels, so no supervised learning

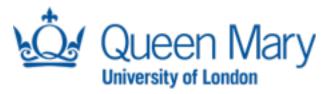

#### Intuition

- Hypergiants are 'the biggest of the biggest'
- They must be different from the crowd somehow
  - On some metric the very least
- Use unsupervised learning

Use k-means (with k=2) to actually get labelled data

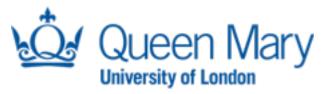

### On the way...

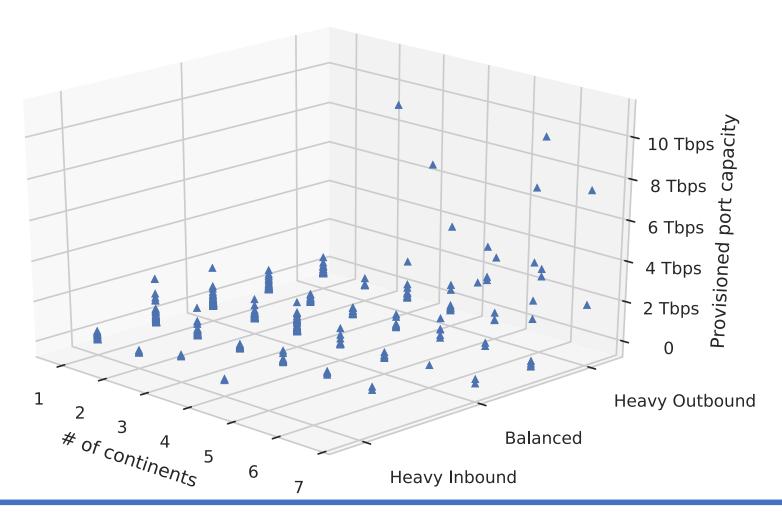

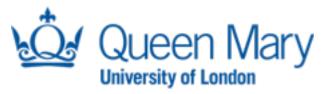

### On the way...

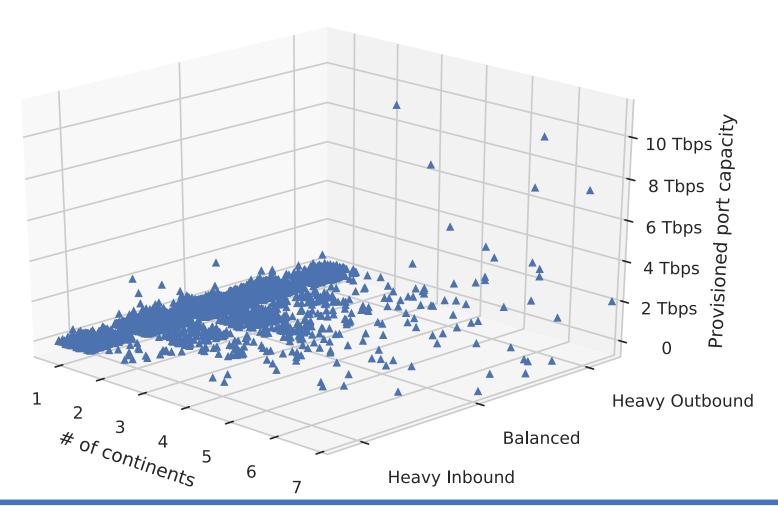

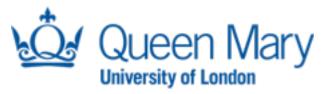

## Hypergiants!

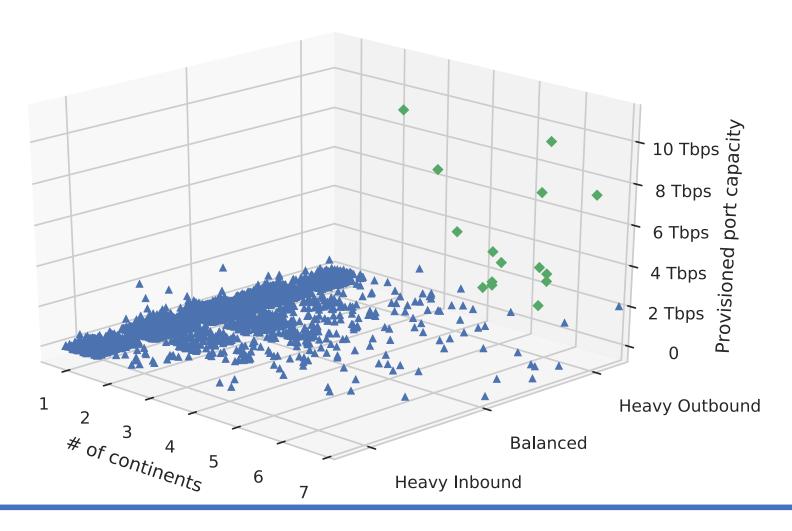

# Hypergiants!

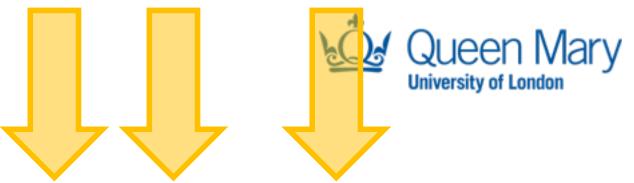

|    |                                |       | <u> </u>   |             |                 |
|----|--------------------------------|-------|------------|-------------|-----------------|
|    | Organisation name              | ASN   | Continents | Port. Cap.  | Traffic Profile |
| 1  | Apple Inc                      | 714   | 4          | 10.960 Tbps | Mostly Outbound |
| 2  | Amazon.com                     | 16509 | 6          | 9.991 Tbps  | Balanced        |
| 3  | Facebook                       | 32934 | 6          | 9.840 Tbps  | Heavy Outbound  |
| 4  | Google Inc.                    | 15169 | 7          | 8.741 Tbps  | Mostly Outbound |
| 5  | Akamai Technologies            | 20940 | 7          | 7.854 Tbps  | Heavy Outbound  |
| 6  | Yahoo!                         | 10310 | 6          | 5.310 Tbps  | Mostly Outbound |
| 7  | Netflix                        | 2906  | 7          | 5.170 Tbps  | Mostly Outbound |
| 8  | Hurricane Electric             | 6939  | 7          | 5.037 Tbps  | Balanced        |
| 9  | OVH                            | 16276 | 4          | 4.270 Tbps  | Heavy Outbound  |
| 10 | Limelight Networks Global      | 22822 | 6          | 3.840 Tbps  | Mostly Outbound |
| 11 | Microsoft                      | 8075  | 6          | 3.680 Tbps  | Mostly Outbound |
| 12 | Twitter, Inc.                  | 13414 | 6          | 3.401 Tbps  | Heavy Outbound  |
| 13 | Twitch                         | 46489 | 5          | 3.340 Tbps  | Heavy Outbound  |
| 14 | Cloudflare                     | 13335 | 7          | 3.320 Tbps  | Mostly Outbound |
| 15 | Verizon Digital Media Services | 15133 | 6          | 3.030 Tbps  | Heavy Outbound  |
|    |                                |       |            |             |                 |

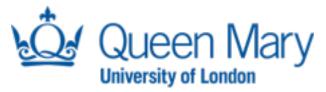

#### Summary

- Characterised organisations in PeeringDB
  - Provisioned port capacity
  - Geographic reach
  - Traffic profile
- Use unsupervised learning to differentiate hypergiants
- Shown that hypergiants actually are different enough to be identified by natural split in the data

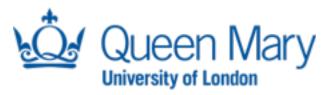

### Complete paper in CCR

 Complete paper with all results to appear in the July issue of ACM SIGCOMM CCR.

#### Looking for Hypergiants in PeeringDB

Timm Böttger Queen Mary University of London timm.boettger@qmul.ac.uk Felix Cuadrado Queen Mary University of London felix.cuadrado@qmuLac.uk Steve Uhlig Queen Mary University of London steve.uhlig@qmul.ac.uk

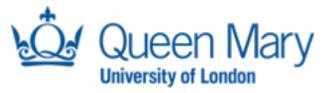

# Thank you very much for listening!

Questions?